# **QGIS Application - Bug report #9975 Vector grid: different Number of cells for polygons and lines**

*2014-04-02 01:27 AM - Paolo Cavallini*

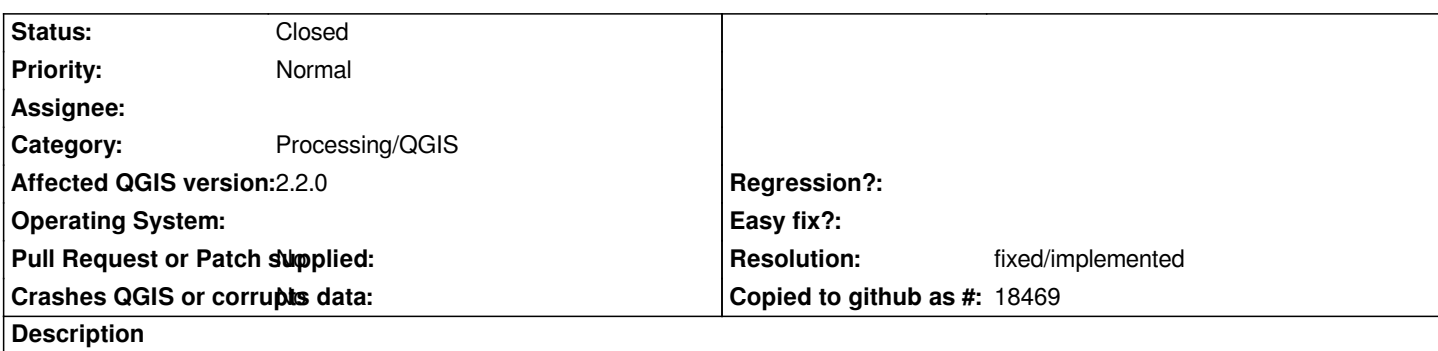

*When creating grids (e.g. from Processing, using QGIS algs), we get a different number of cells: lines have an extra row compared to polygons, when launched with the same extent.*

## **History**

## **#1 - 2014-04-02 09:45 AM - Paolo Cavallini**

*- Subject changed from Vector grid: different No of cells for polygons and lines to Vector grid: different Number of cells for polygons and lines*

## **#2 - 2016-01-18 06:53 AM - Alexander Bruy**

*Tested with "Creat grid" alg from Processing and number of cells is the same for both lines and polygons. "Vector grid" produces slightly different result.*

### **#3 - 2016-12-28 09:49 AM - Alexander Bruy**

- *Resolution set to fixed/implemented*
- *Status changed from Open to Closed*

*Should be fixed in master. Please reopen if necessary.*

## **#4 - 2017-05-01 01:21 AM - Giovanni Manghi**

*The "ftools" category is being removed from the tracker, changing the category of this ticket to "Processing/QGIS" to not leave the category orphaned.*